## **COMPUTING REMOTE WORKING 2020-21: TERM 4**

If you are absent from school, for example because you are self-isolating, you should aim to complete the tasks below in each week in addition to the home learning activities posted on Class Charts.

## **YEAR 7**

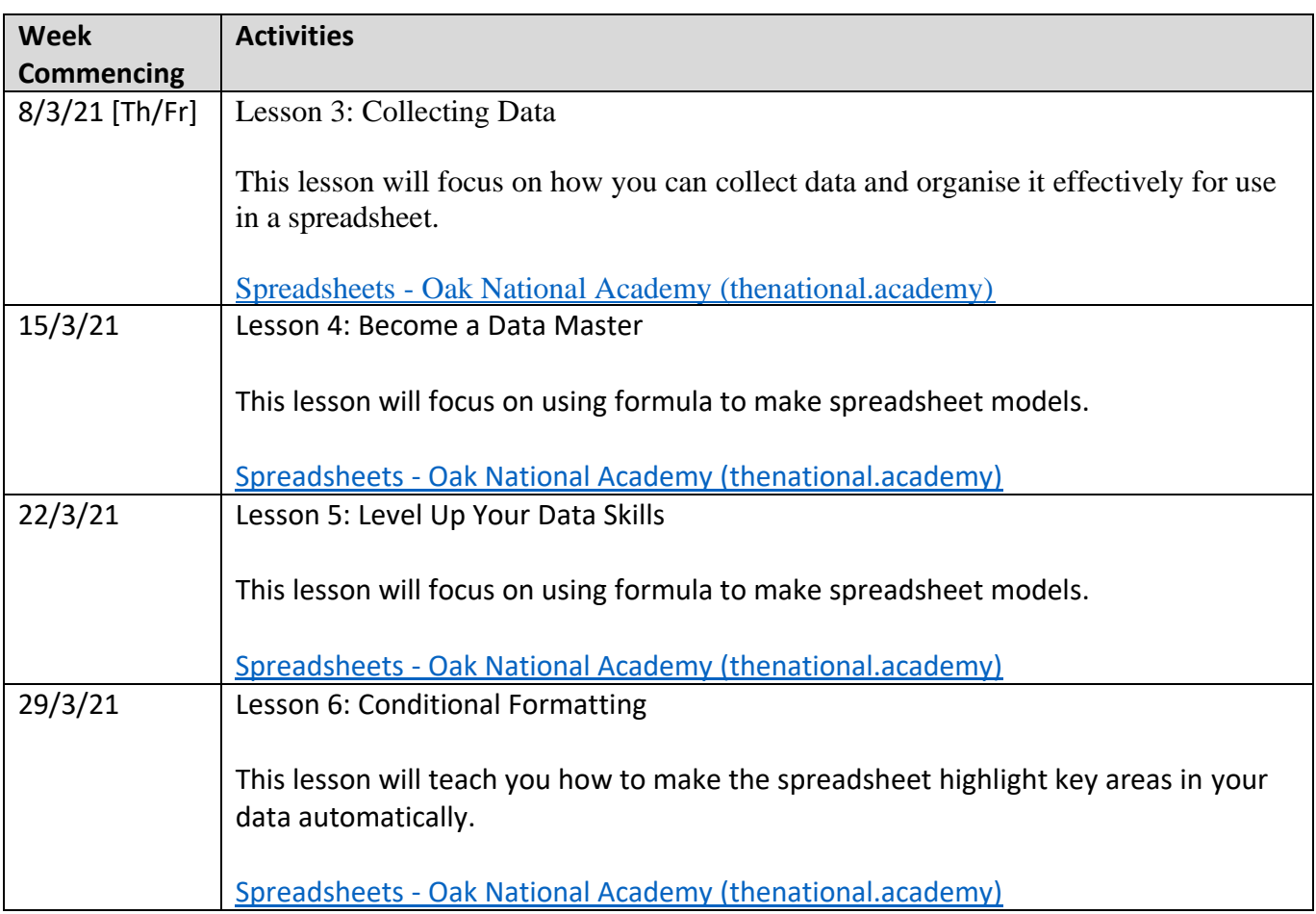

## **YEAR 8**

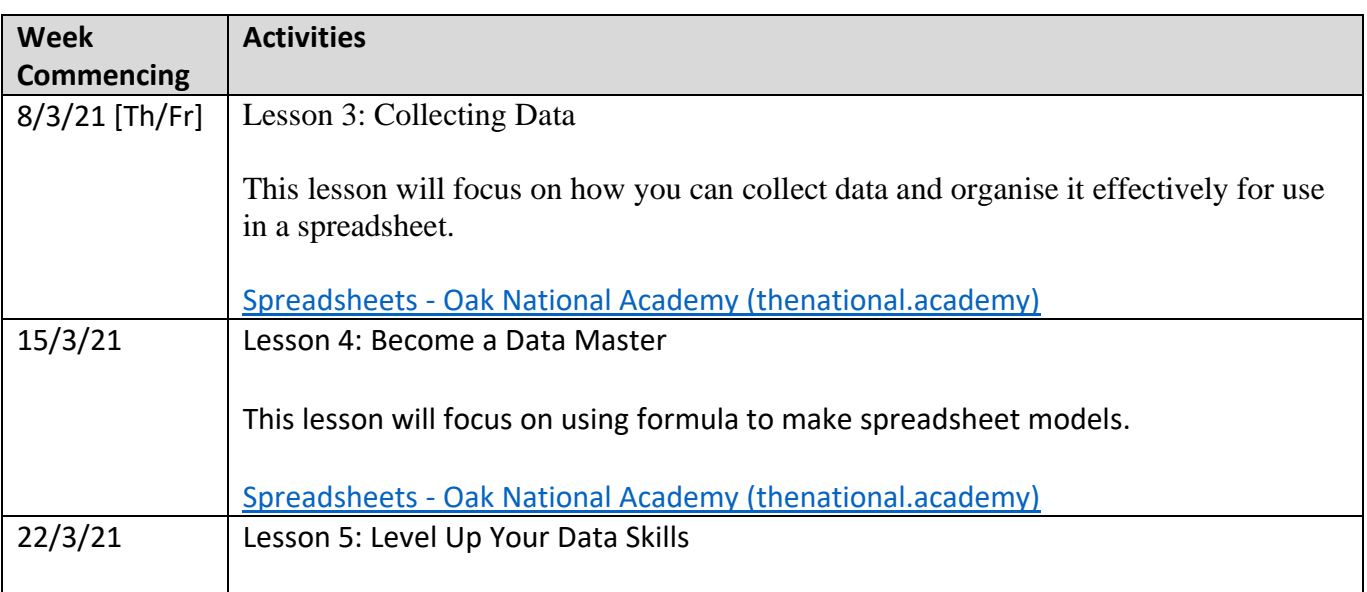

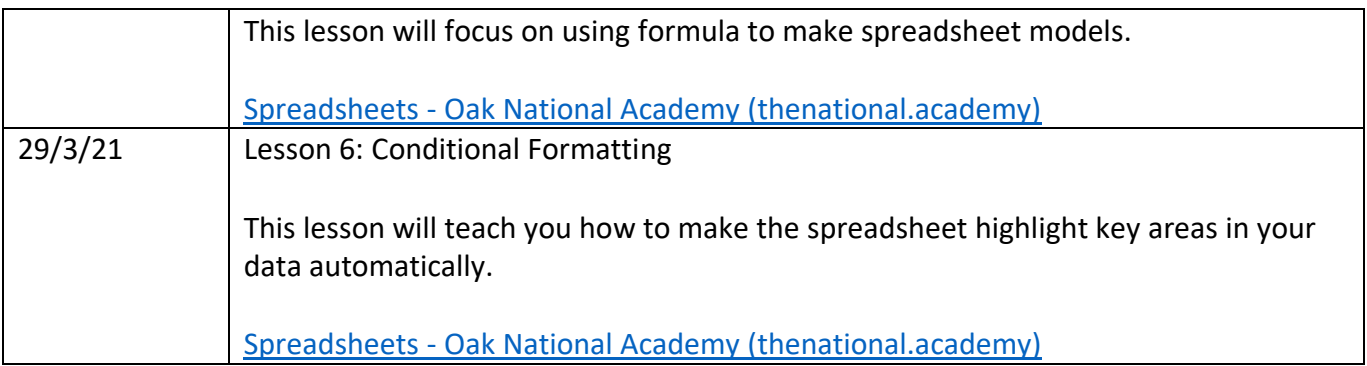

## **YEAR 9**

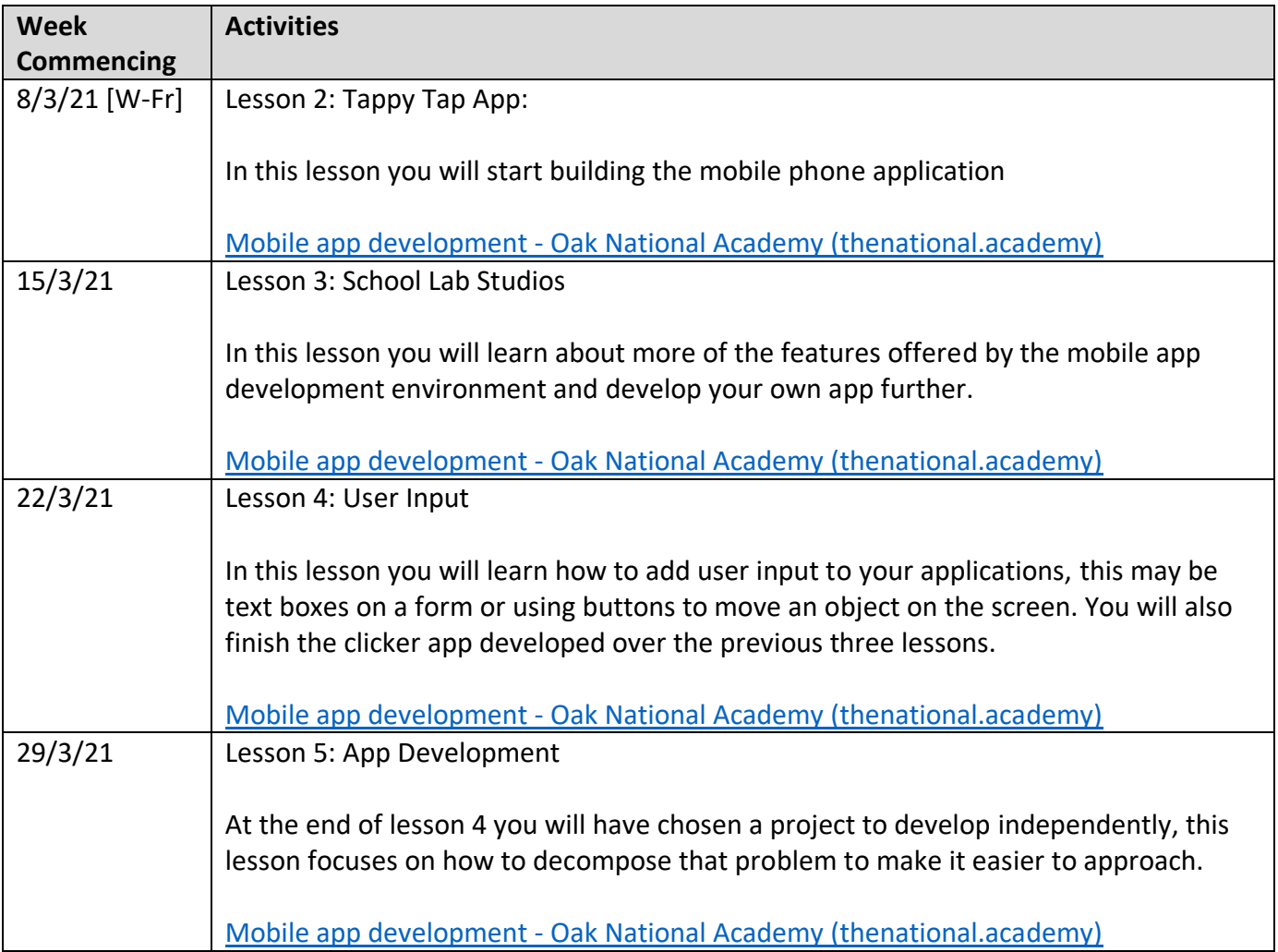